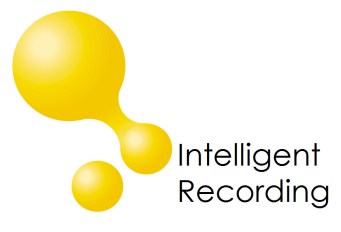

## Technical Bulletin

2012-00012

## **Recall every conversation** using the power of your PC >

## Call Assistant SD Playing Announcement

The Call Assistant SD has the ability to play an announcement advising the caller that the call is being recorded on incoming calls. To utilize this function:

- 1. Download the Recorded Announcement from our website this can be found on the Software Downloads page. Instructions for creating a custom announcement see information below.
- 2. Transfer the file to the main folder of the SD card.
- 3. Enable the Announce feature on the CASD
	- a. Setting>Recording>Play Announcement>Yes

To Create a custom announcement you will need to create a .wav file recorded in mono created with a sampling rate of 8khz. Name the file announcement.wav and follow the rest of the instructions above.